## YOUR NEW CONTACTLESS CREDIT CARD

## WHAT YOU NEED TO KNOW:

Make quick, easy, and secure payments with your contactlessenabled credit card.

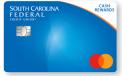

Use it anywhere you see the contactless symbol for a simplified payment experience: coffee shops, gas stations, fast food restaurants, grocery stores, and more.

## HOW TO USE YOUR CONTACTLESS CREDIT CARD:

- 1. LOOK for the contactless symbol )))) at the payment terminal.
- 2. HOLD your contactless credit card an inch or so above the terminal.
- **3. GO** on your way once your payment has been processed.

If you do not see the contactless symbol, simply insert or swipe your card at checkout.

## CONTACTLESS PAYMENTS ARE SECURE!

Each purchase is uniquely encrypted and has the same level of security as when you insert your chip.

For more information, call (800) 845-0432 or visit scfederal.org.

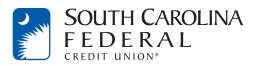

Mastercard is a registered trademark, and the circles design is a trademark of Mastercard International Incorporated.

Insured by NCUA